## Bemaßung und Rundung

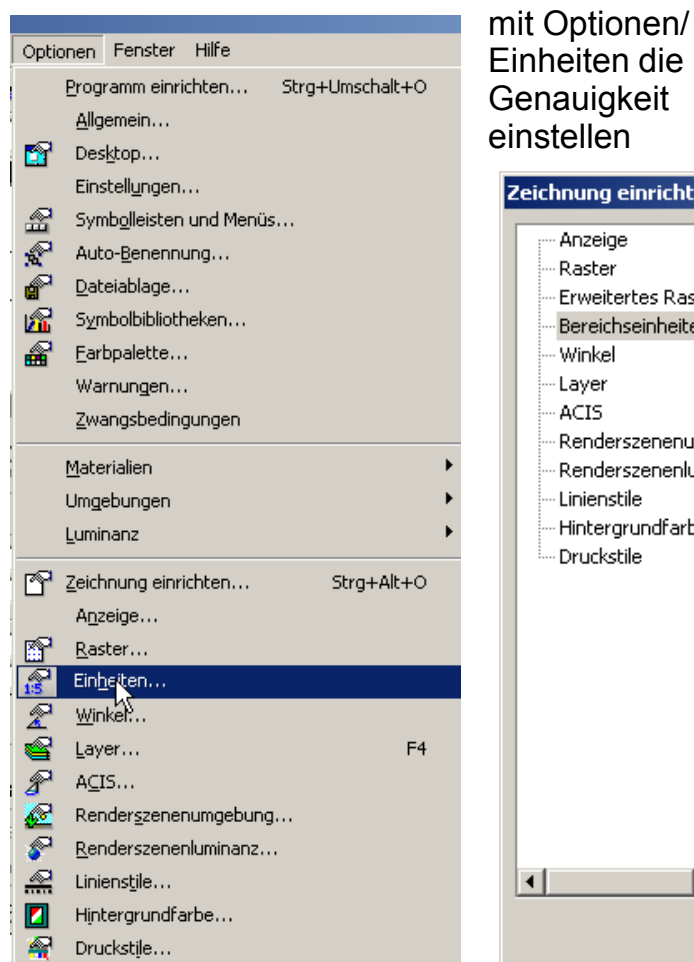

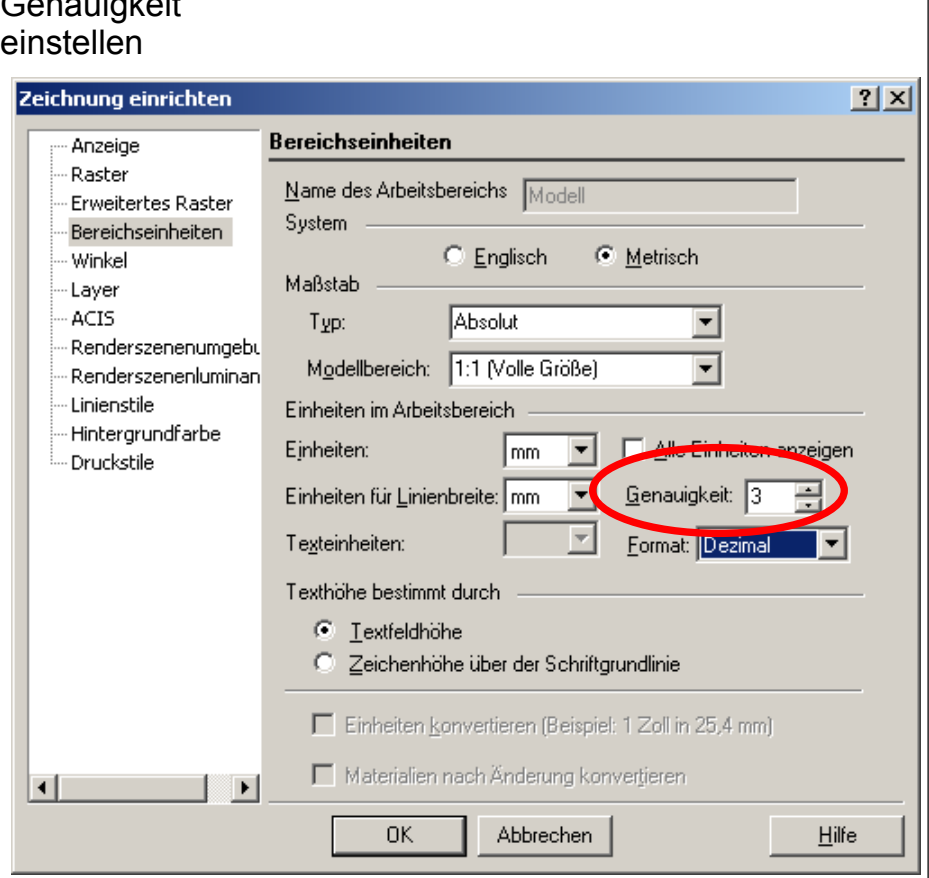

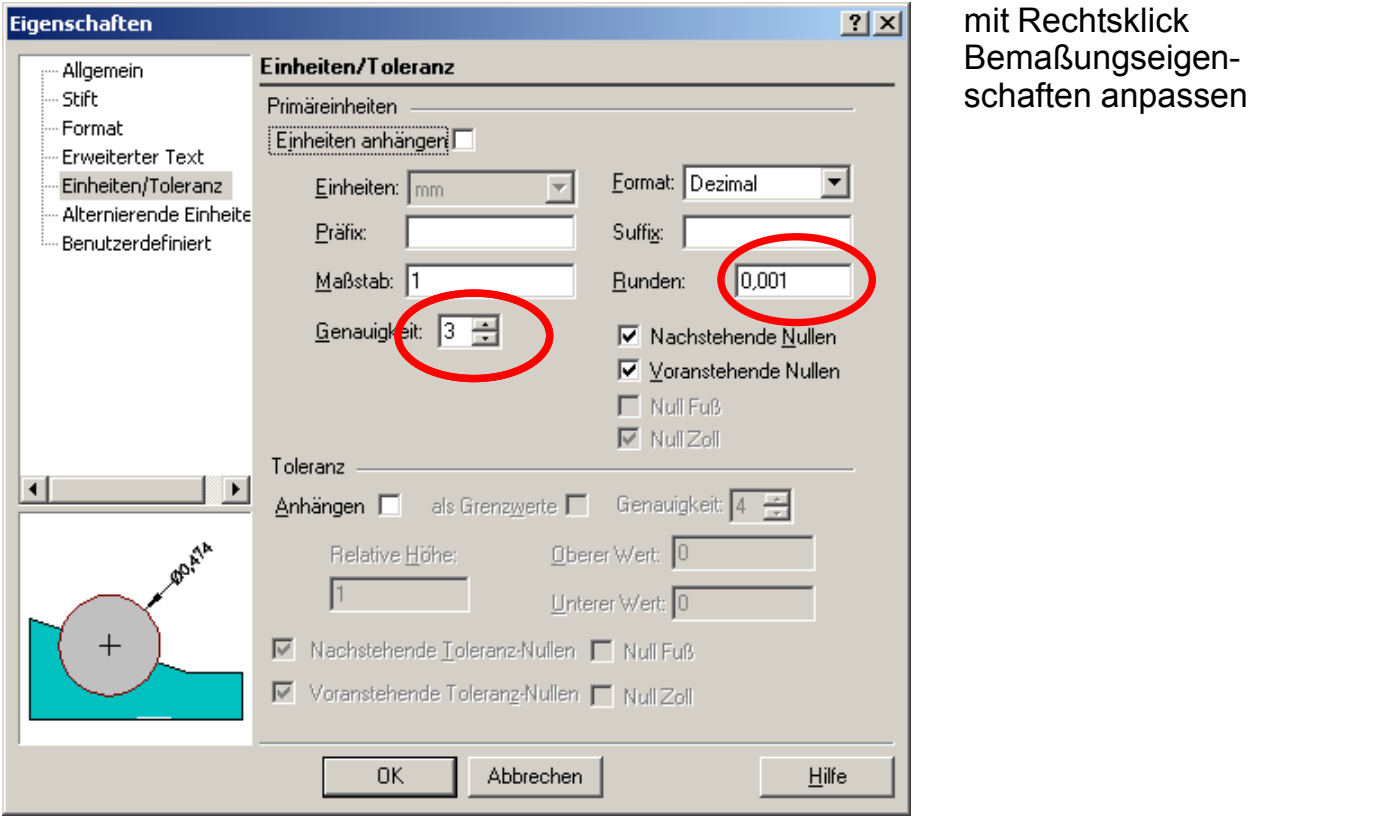